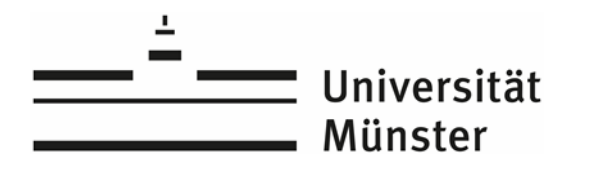

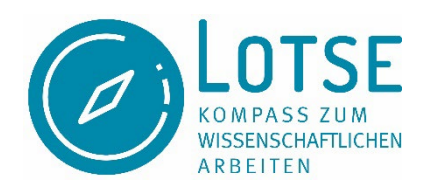

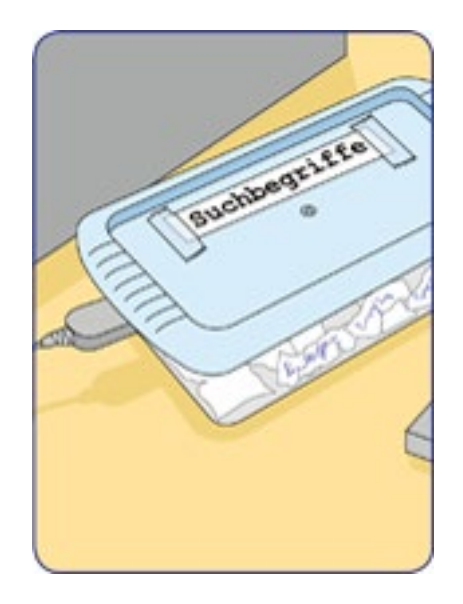

### **Skript zum Lernvideo**

**"Datenbanken / Fachbibliographien"**

Stand: März 2021

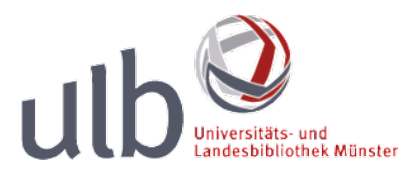

Inhalt 2

## **Inhalt**

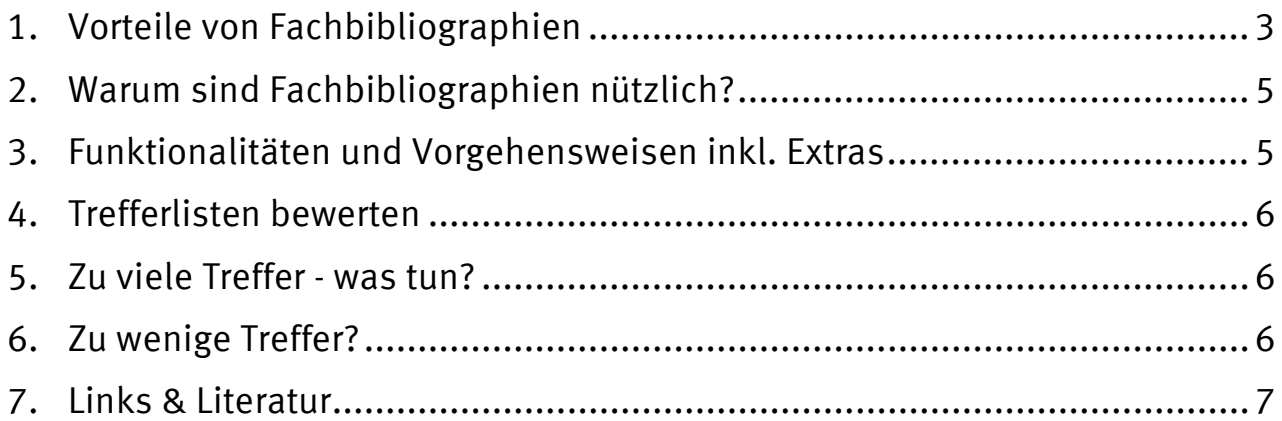

# <span id="page-2-0"></span>**1. Vorteile von Fachbibliographien**

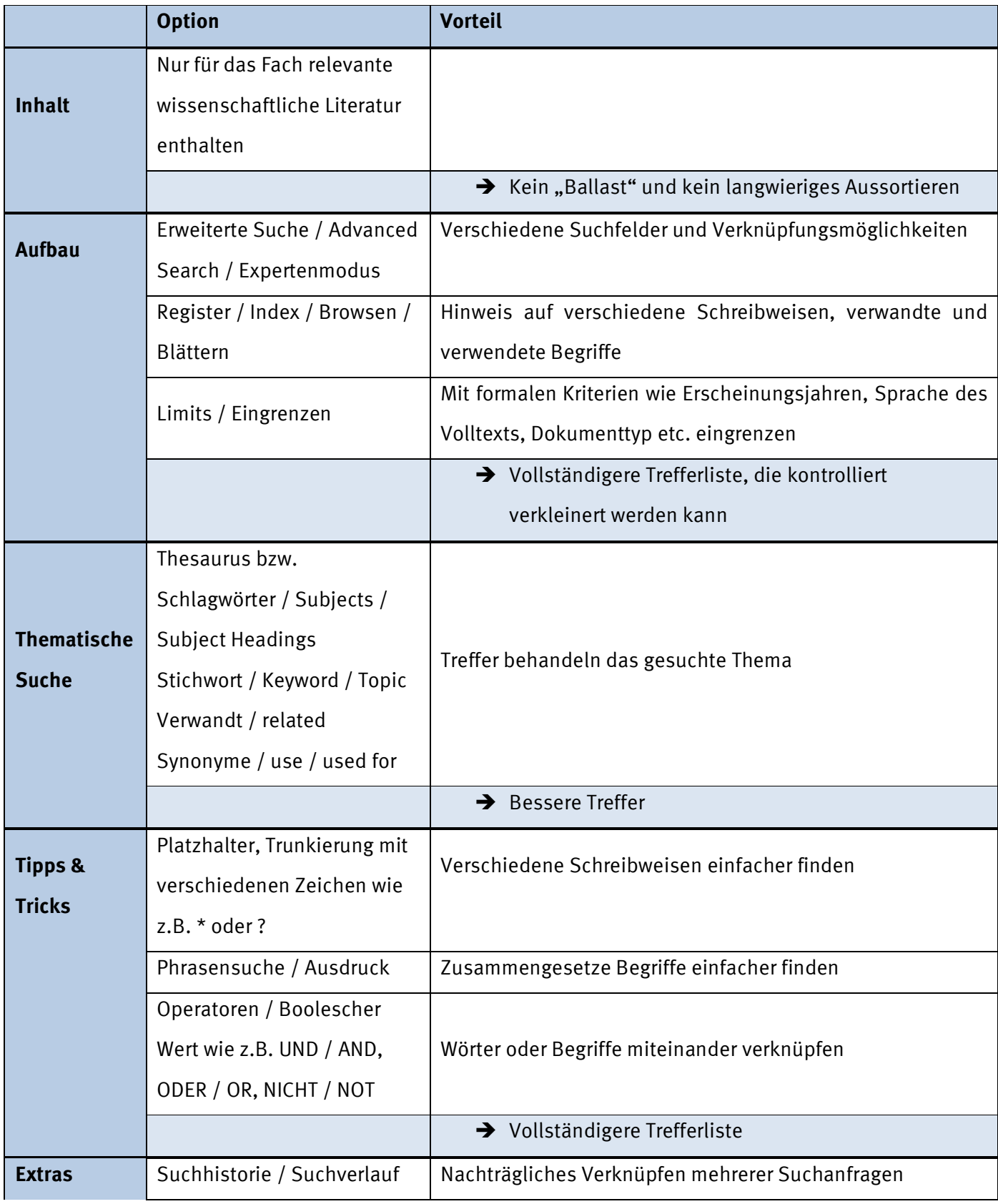

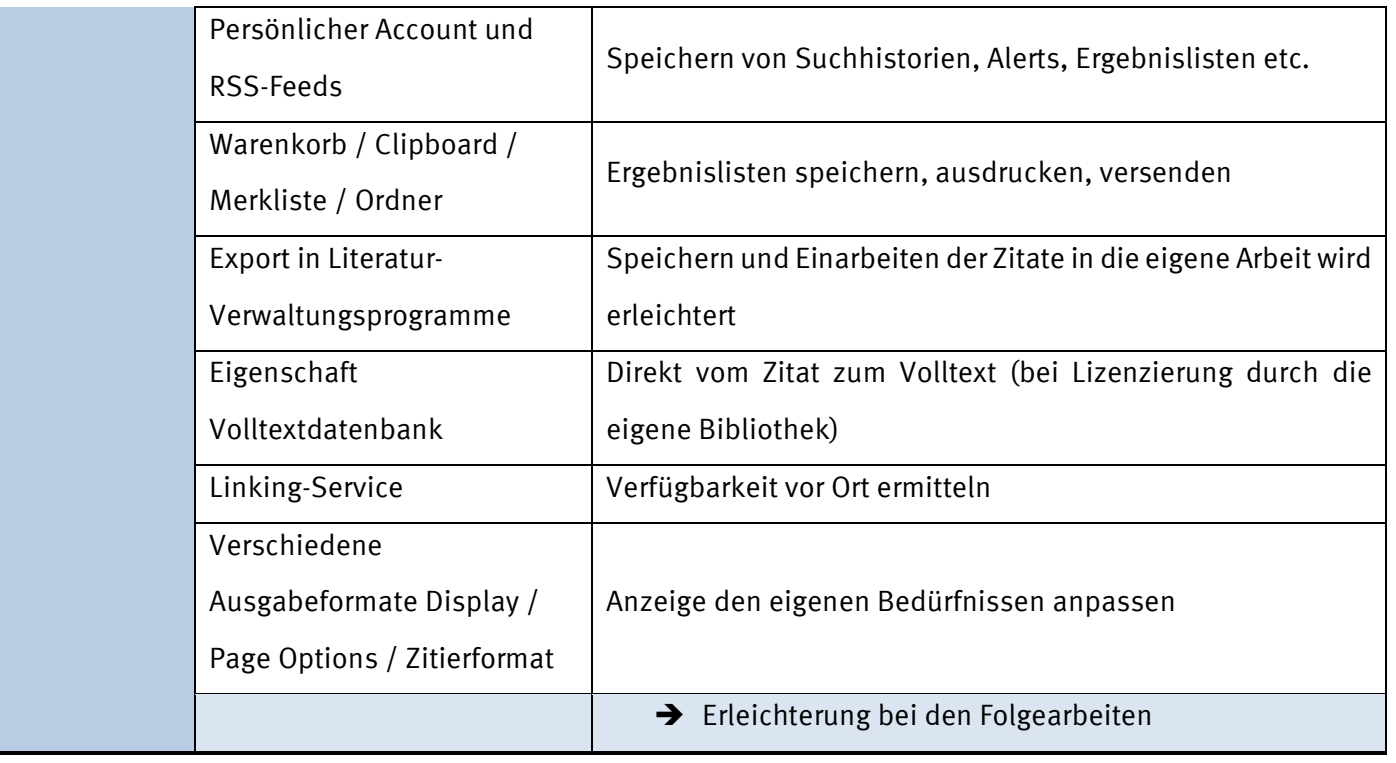

### <span id="page-4-0"></span>**2. Warum sind Fachbibliographien nützlich?**

Für die Literatursuche im Rahmen wissenschaftlicher Arbeiten eignen sich besonders bibliographische Datenbanken/Fachbibliographien, denn

- qualitativ gute Inhalte und besondere Suchmöglichkeiten ermöglichen eine gezielte und effiziente Recherche.
- zusätzliche Funktionalitäten erleichtern die weitere Arbeit wie z.B. eine erneute Recherche, eine Bearbeitung der Literaturangaben oder die Links zu Volltexten.
	- $\rightarrow$  Sie sparen also Zeit.

### <span id="page-4-1"></span>**3. Funktionalitäten und Vorgehensweisen inkl. Extras**

- Einfache Suchen in Datenbanken sind häufig Freitextsuchen in allen Bereichen und ergeben deshalb lange Trefferlisten. Nutzen Sie die erweiterte Suche, um gezielt Felder wie Autor, Titelstichwort, Schlagwörter, Dokumententyp, Erscheinungsjahr u.Ä. auszuwählen und somit übersichtlichere Treffermengen zu erzeugen.
- Register helfen bei unklaren Schreibweisen oder verwendeten Begriffen weiter.
- Funktionalitäten in Datenbanken sind ähnlich, heißen aber oft aber unterschiedlich, z.B. Suchhistorie = Suchverlauf

Schlagwort = Subject = Subject Headings = Subject Terms

Register = Index

Nutzen Sie die Hilfe der Datenbank, um die Bezeichnungen herauszufinden

- Nutzen Sie den Thesaurus für die thematische Suche, sofern vorhanden, siehe auch [LOTSE: Fachthesaurus](https://www.ulb.uni-muenster.de/trackback/74)
- Erweitern oder begrenzen Sie Ihre Suche mit Operatoren wie AND, OR, NOT, siehe auch [LOTSE: Operatoren](https://www.ulb.uni-muenster.de/trackback/87)
- Nutzen Sie die Phrasensuche.
- Nutzen Sie Extras wie das Abspeichern einer Suchhistorie oder RSS-Feeds.

### <span id="page-5-0"></span>**4. Trefferlisten bewerten**

- Sortieren Sie nach Ihren eigenen Kriterien (Erscheinungsjahr, Autor, etc.)
- Scannen Sie die Kurzangaben und schauen Sie interessante Treffer genauer an:
	- o Sind Ihre Suchbegriffe bei Schlagwörtern / im Abstract / im Titel vorhanden?
	- o Könnte der Artikel zu Ihrem gesuchten Thema passen?
- Überfliegen Sie die Artikel, wenn Sie sie als Volltext vorliegen haben.

<span id="page-5-1"></span>Siehe auch: [LOTSE: Treffermengen sichten und modifizieren](https://www.ulb.uni-muenster.de/trackback/60)

### **5. Zu viele Treffer - was tun?**

- Grenzen Sie ein, z.B. nach Erscheinungsjahr, u.ä.
- Kombinieren Sie Suchbegriffe mit UND / AND
- Nutzen Sie Unterbegriffe

#### Siehe auch:

[Lernvideo: Treffermengen optimieren](https://www.ulb.uni-muenster.de/trackback/104) [LOTSE: Treffermengen sichten und modifizieren](https://www.ulb.uni-muenster.de/trackback/60)

### <span id="page-5-2"></span>**6. Zu wenige Treffer?**

- Welche Eingrenzen-Optionen haben Sie gewählt?
- Welches Suchfeld haben Sie genutzt?
- Haben Sie die Begriffe richtig miteinander kombiniert?
- Haben Sie sich einfach nur vertippt? Nutzen Sie auch den Index, um die richtigen Schreibweisen einzusetzen oder verwenden Sie Platzhalter.
- Nutzen Sie Oberbegriffe

#### Siehe auch:

[Lernvideo: Treffermengen optimieren](https://www.ulb.uni-muenster.de/trackback/104) [LOTSE: Treffermengen sichten und modifizieren](https://www.ulb.uni-muenster.de/trackback/60)

### <span id="page-6-0"></span>**7. Links & Literatur**

- FRANKE, FABIAN (2014): *Schlüsselkompetenzen. Literatur recherchieren in Bibliotheken und Internet,* 2., aktualisierte und erweiterte Auflage, Stuttgart, Weimar
- BÄNSCH, AXEL / ALEWELL, DOROTHEA (2020): *Wissenschaftliches Arbeiten*, 12., überarbeitete Auflage, München

#### **LOTSE-Links:**

- [Suchstrategien welche Literatur brauche ich?](https://www.ulb.uni-muenster.de/lotse/literatursuche/suchstrategien/thematisch_suchen/material.html)
- [Suchstrategien wo suche ich die Literatur?](https://www.ulb.uni-muenster.de/lotse/literatursuche/suchstrategien/thematisch_suchen/wo.html)
- [Übersicht Bibliographien](https://www.ulb.uni-muenster.de/trackback/73) und Datenbanken
- [Fachthesauri](https://www.ulb.uni-muenster.de/trackback/74)
- [Evaluierung der Suchergebnisse](https://www.ulb.uni-muenster.de/trackback/60)

#### **Lernvideo:**

[Treffermengen optimieren](https://www.ulb.uni-muenster.de/trackback/104)